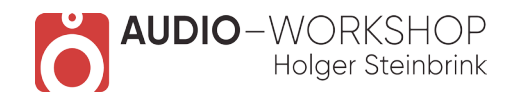

## Sylenth 1 Praxis Tutorial-Video Inhaltsübersicht

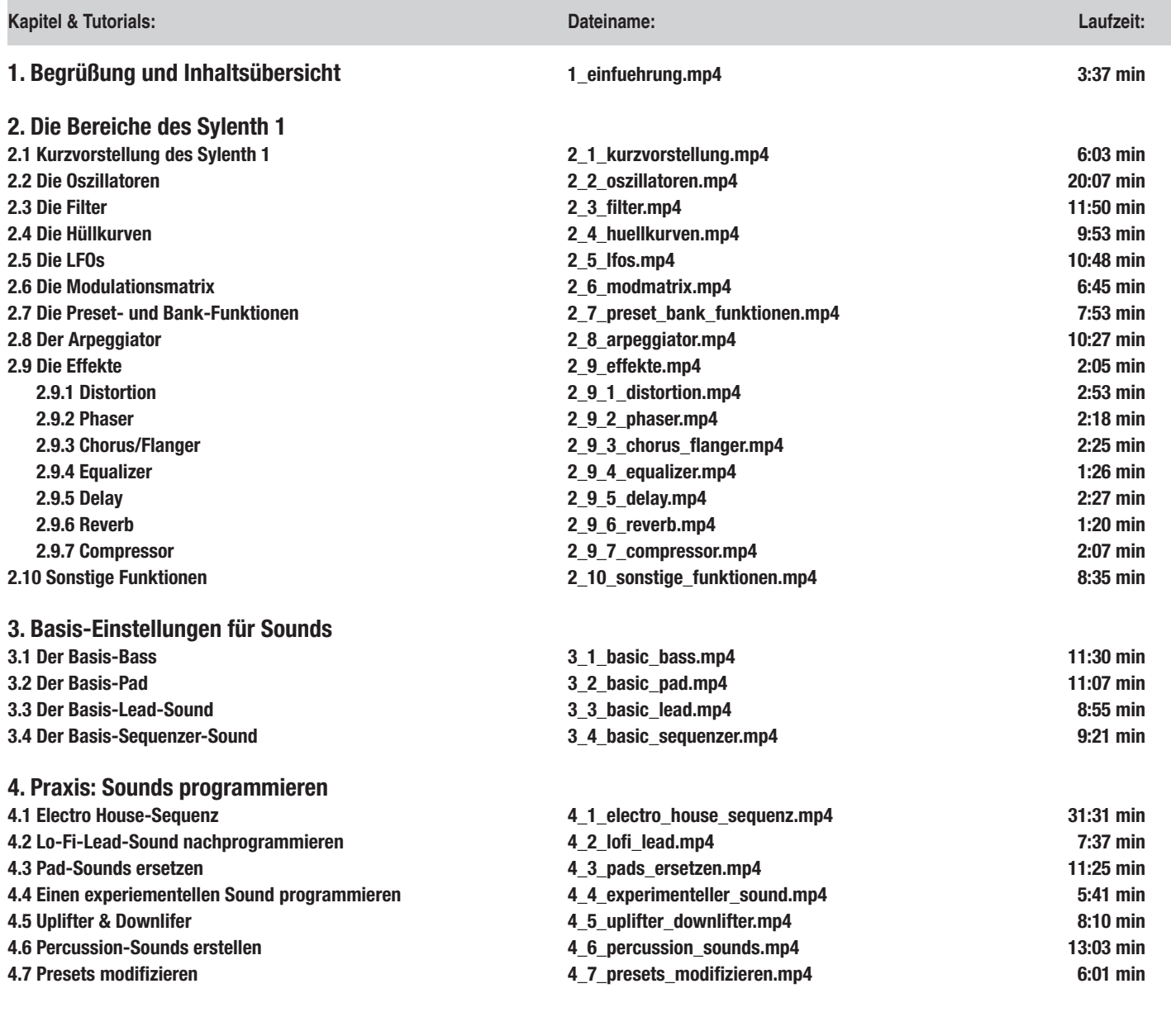

**Gesamtlänge: 3 h 57 min**

**www.audio-workshop.net**

**www.audio-workshop.de**